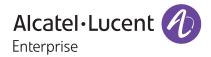

# Rainbow by Alcatel-Lucent Enterprise Quick Start Guide

for PC/Mac/Web

The main features of the Rainbow by Alcatel-Lucent Enterprise™ for the Desktop application include:

#### Telephony

- Remote control of your desk phone, one-click call, softphone, use of an external fixed or mobile telephone line
- Automatic availability detector (engaged, available, etc.)
- · Voicemail notification
- Call management: re-dial, transfer, three-way conference, call forwarding to voicemail or another line
- Detailed call history
- Common telephone directory for all company users

#### Collaboration

- · Contact management
- Contact search in both company directories and personal contact lists (Microsoft Outlook)
- Instant messaging and automatic presence identifier
- Audio/video communications with other users with screen sharing and recording capabilities
- Bubbles (groups) with users both within and outside the organization
- Video-web conferencing with up to 120 internal or external participants (voice, video, screen sharing), with 12 simultaneous video streams per participant (6 on smartphone)
- Audio conferences (with or without screen sharing) with up to 100 internal or external participants
- Access to an internal or external information channel feature with multimedia files and votes (text, links, images, files, videos)
- Personal cloud-file storage

### Discover your mobile collaboration solution

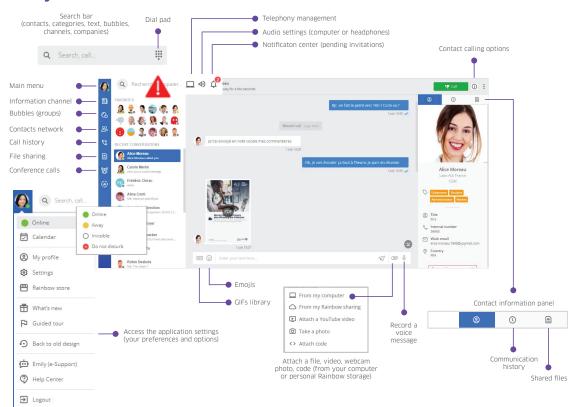

#### **Quick Start Guide**

# Manage phone calls

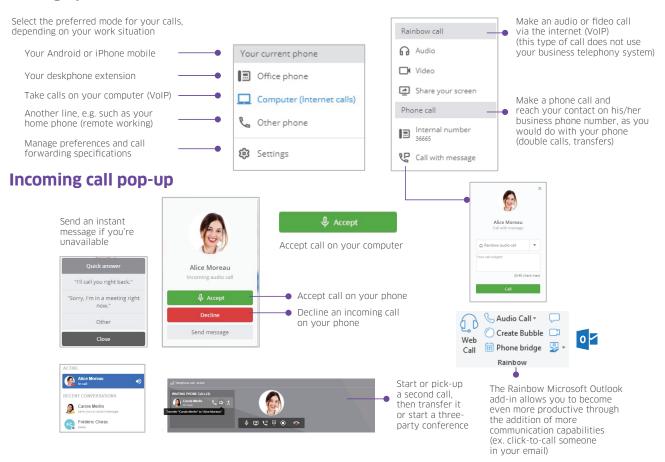

## **Bubbles & web conferencing**

- To create a bubble (group), give it a name and define a topic, then invite relevant participants (internal or external and users with or without a Rainbow account).
- You can send a web link to participants in order to join your Bubble. Simply copy and paste it into your email or calendar platform.
- At any time, you can start a web conference with all the participants in your group.

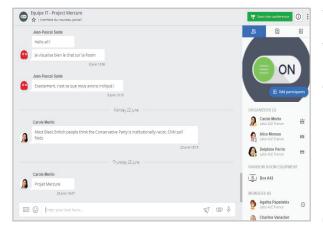

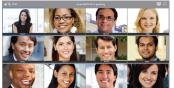

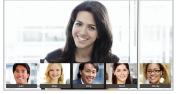

- Web conferencing to enables you to benefit from audio, video and screen sharing capabilities with all participants
- Each participant can view up to five video streams at once and can select one to enlarge in the gallery mode or view up to 12 simultaneous video streams in the mosaic mode
- Anyone can connect to a conferencee via their web browser, mobile phone (Android & IOS), desktop (Windows or Mac), or through the Rainbow Room solution

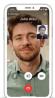

Find out more about all the features offered by the Rainbow application by going to our online Help Center: <a href="https://support.openrainbow.com/hc">https://support.openrainbow.com/hc</a>

You can also install the Rainbow application on your mobile.

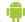

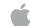

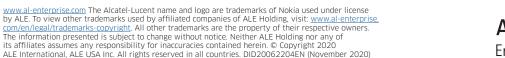

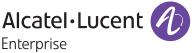